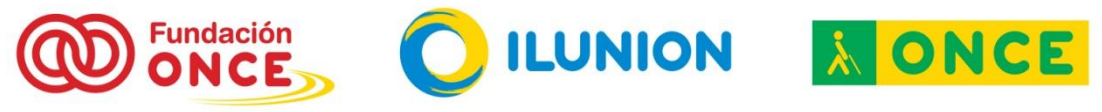

Subcomité de Accesibilidad a Nuevas Tecnologías de los Afiliados.

## **¿Me interesan los Servicios en la "nube" para mi Smartphone?**

Aunque como sabemos las capacidades y potencia de los terminales inteligentes aumenta cada día de manera exponencial, por lo que respecta a la capacidad de almacenamiento, siempre hay un límite. Además si queremos tener instaladas muchas aplicaciones, restringiremos el espacio disponible para almacenar datos. Tanto unas como otros no tienen porqué estar residiendo permanentemente en la memoria de nuestro dispositivo, como ya hemos comentado en anteriores artículos, una de las ventajas de los servicios de almacenamiento en la nube es precisamente el espacio extra que nos habilitan, la ubicuidad de la información, y por supuesto la seguridad de los datos y la escasa probabilidad de pérdida de información.

Otra razón importante para utilizar la "nube" con nuestro terminal móvil es que muchas de las aplicaciones que tenemos instaladas en realidad se aprovechan de los servicios de la nube, por lo que aunque no lo sepamos conscientemente, estamos utilizando la "nube" cuando ejecutamos algunas apps, y puestos a utilizarla, ¿por qué no aprovecharnos de todas sus ventajas?

Hay proveedores de servicios en la "nube" como **Kloudless** [\(http://blog.kloudless.com/2014/02/03/how-cloud-and-mobile-technologies](http://blog.kloudless.com/2014/02/03/how-cloud-and-mobile-technologies-impact-our-lives/)[impact-our-lives/\)](http://blog.kloudless.com/2014/02/03/how-cloud-and-mobile-technologies-impact-our-lives/) que estiman una dedicación media de 95 minutos diarios a nuestro Smartphone en aplicaciones de redes sociales, correo electrónico, mensajería instantánea, compras, etc., lo que supondría 240 horas al año. Este tiempo consideran que puede rebajarse ostensiblemente si se utilizan los servicios en la "nube".

Si estás pensando: *"vale, me has convencido"*, probablemente la siguiente pregunta será **¿y qué hay de la accesibilidad?**

Como en el caso de las aplicaciones para PC hay diferencias, en algunos casos notables, sobre la accesibilidad de las distintas herramientas de almacenamiento en la "nube", además estas diferencias también pueden ser considerables según el sistema operativo de nuestro terminal, incluso tratándose de la misma herramienta. A continuación comentamos lo que nos parece más destacado.

## **Sistema operativo iOS**:

En el caso de *Dropbox* los usuarios de VoiceOver pueden trabajar de forma autónoma con la aplicación. Todos los controles están correctamente etiquetados y la navegación se efectúa de forma correcta por todos los elementos de la interfaz. Por destacar alguna incomodidad diremos que para eliminar elementos, un usuario que emplee VoiceOver también debería acceder

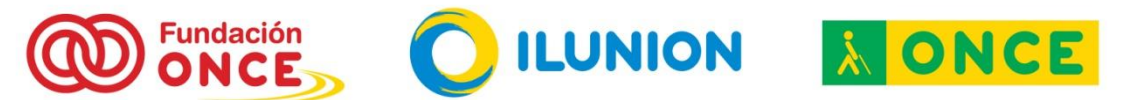

Subcomité de Accesibilidad a Nuevas Tecnologías de los Afiliados.

a las mismas opciones que un usuario que no emplee ninguna ayuda, sin embargo, esto no es así, ya que un usuario que emplea VoiceOver deberá utilizar otros gestos, que retrasarán las acciones dependiendo de la habilidad de manejo de cada usuario.

Con *OneDrive* en versiones anteriores a la actual (5.1), OneDrive era a la vez, fácil de usar y bastante accesible. Pero la actual versión presenta problemas de navegación con VoiceOver. La navegación permitía acceder a casi todos los elementos de pantalla, ahora no es así (por ejemplo con el "botón" que aparece en la esquina superior izquierda que presenta un dibujo de "menú de opciones" en lugar de botón y que lleva al usuario a la ventana Cuentas de OneDrive. El problema se presenta cuando se desea volver a la ventana anterior. Con VoiceOver la tarea es imposible y con Zoom será extremadamente difícil, aunque sí se podría llevar a cabo. También hay algún problema con el etiquetado, por ejemplo con "Copia de seguridad de la cámara", ahora aparece como "Copia seg. Cámara" y así es verbalizado por la síntesis de voz.

No obstante, los usuarios expertos en el manejo del sistema operativo iOS podrán acceder a casi todos los elementos aunque de una forma no estándar, en cambio usuarios nóveles empleando los comandos de VoiceOver más comunes, tendrán grandes problemas al intentar interactuar con los elementos de algunas ventanas.

*GoogleDrive* no plantea ningún problema de accesibilidad. Una vez validado el usuario, la aplicación muestra la lista de carpetas y archivos disponibles, botones para añadir, ordenar, buscar, etc. Junto a cada archivo o carpeta, existe un botón etiquetado como "más detalles", desde el que se realizan todas las acciones permitidas por el elemento en cuestión (compartir, eliminar, obtener enlace, conocer el nombre de los usuarios que tienen acceso al elemento, etc.). Todos los elementos de la aplicación están correctamente etiquetados. Las opciones a las que se accede desde el botón "Más detalles" ubicado junto a cada elemento se pueden utilizar normalmente con VoiceOver. La configuración de la app tampoco plantea problemas.

Quien esté pensando en *Wuala* le aconsejamos que no dedique mucho tiempo a conocer la App, no es nada recomendable para personas ciegas. No hay problemas graves de accesibilidad pero sí en cuanto a facilidad de uso, ya que para poder trabajar con archivos, es preciso subirlos a la "nube" primero, y este sí que es problema ya que en la versión para iOS no está permitido y si se quieren subir desde en PC en Windows, no es accesible

## **Sistema operativo Android**:

*Dropbox* presenta sus carpetas y contenidos de forma accesible, aunque no ocurre lo mismo con las opciones, como el control que abre un

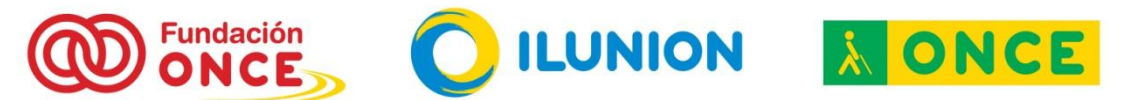

Subcomité de Accesibilidad a Nuevas Tecnologías de los Afiliados.

menú (accesible) para "compartir", eliminar", "cambiar nombre" y "mover". Tampoco es posible aplicar la función "favoritos" a un archivo desde el "botón" correspondiente. Los archivos PDF no son accesibles.

Otra de las herramientas en la que es posible utilizar la mayoría de las funcionalidades con Talkback es *OneDrive.* En su última versión evaluada (v.2.9.7) presenta algunos cambios en su interfaz que mejoran su funcionalidad general frente a usuarios con resto visual, pero siguen presentándose elementos importantes de la interfaz de forma no accesible:

· Controles no etiquetados.

· Funciones no intuitivas, como desplazamiento de pantalla horizontal (dos dedos) que el usuario solo conocerá si es informado por otro usuario con resto visual.

· Controles que no permanecen el tiempo suficiente en pantalla como para poder interactuar con ellos.

A diferencia de lo que ocurre con iOS, *Wuala* es una aplicación sencilla e intuitiva. Con Talkback es posible acceder a los elementos imprescindibles para el uso de la aplicación. En la última versión evaluada: v.2.8.6., las novedades consisten en la carga de fotos y vídeos a la cuenta de Wuala desde la cámara y a los códigos promocionales, que ahora podrán ser canjeados desde la configuración de Wuala.

Pero el cambio más importante, se produce a de finales de 2014, cuando Lacie decide que dejará de ofrecer las cuentas con 5 GB de almacenamiento de forma gratuita, tal como lo venía haciendo desde la aparición de Wuala.

También tenemos palabras positivas para *GoogleDrive* que permite trabajar con las opciones de accesibilidad de Android de forma autónoma.

Por último *SendSpace*, aunque es accesible, su interfaz sólo está en idioma inglés. Cuando se trabaja con una síntesis de voz este aspecto es mucho más relevante que en otras circunstancias. Aún con la dificultad del idioma, no es una herramienta desdeñable, ya que la interfaz de la aplicación es bastante sencilla y simple, y su seguimiento con Talkback no ofrece problemas significativos, pudiéndose acceder a los contenidos fundamentales de la aplicación.

Bien, esperamos haber contribuido con esta información a despejar tus incógnitas y que puedas resolver la ecuación del título de este artículo, y si no es así, al menos sí esperamos haberte dado argumentos para no cerrar las puertas a los servicios en la "nube" sin haber analizado pormenorizadamente sus virtudes y sus inconvenientes.